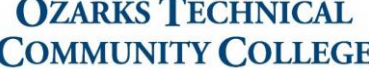

**The Hamra Library** 

## What is MLA Style?

MLA style is mostly used to write papers and cite sources in liberal arts and humanities. This handout is based on the MLA Handbook 9<sup>th</sup> Edition.

## How do I set up my paper in MLA Style?

- In the upper left-hand corner of the page, list your name, your instructor's name, the course title, and the date.
- All text should be **double-spaced, 12 point font** (usually Times New Roman).
- Create a header with last name and page numbers in the upper right corner.
- Indent the first line of paragraphs one half-inch from the left (press the *Tab* button once).
- The title should be centered and the same size as the rest of the text, and every page should have one inch margins.

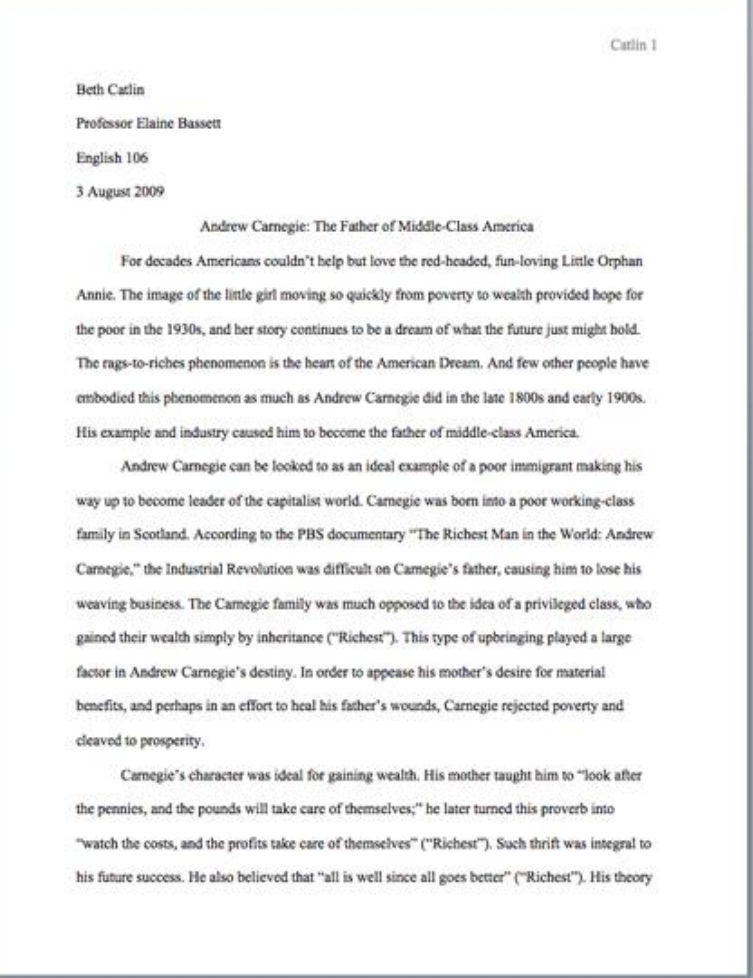

*Source: https://owl.purdue.edu/owl/research\_and\_citation/mla\_style*

**OZARKS TECHNICAL COMMUNITY COLLEGE** 

The Hamra Library

## What is MLA Style?

## How do I create a works cited page in MLA Style?

- Title the page "Works Cited," and center the title.
- Enter your sources in alphabetically by author's last name. If no author is provided then alphabetize by the article's title.
- Make sure all of your sources have a **hanging indent**. To do this, highlight text and right click. Click Paragraph Settings in MS Word, or Format > Align & Indent > Indentation Options in Google Docs. Under Special, select Hanging from the drop down menu.

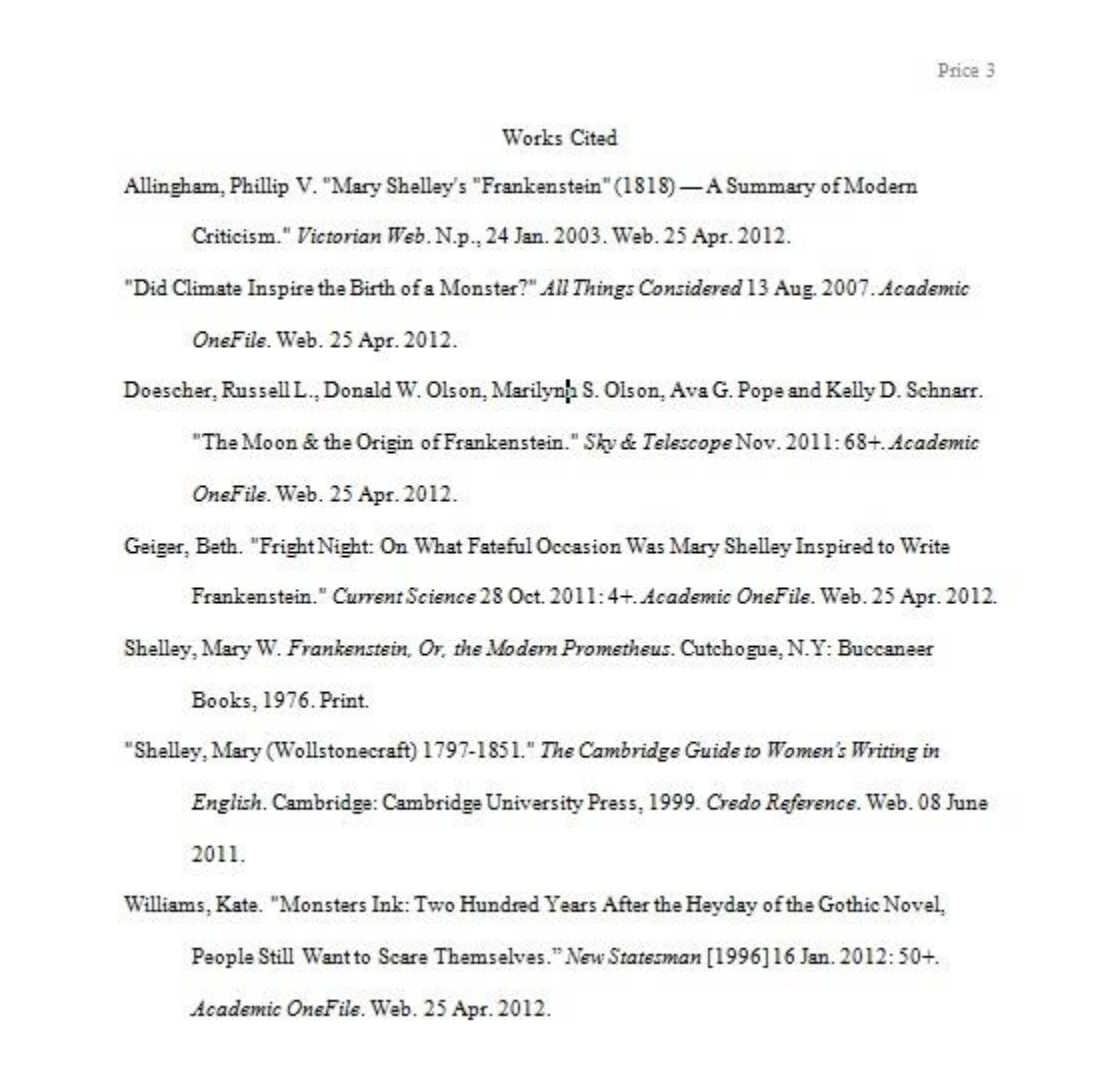